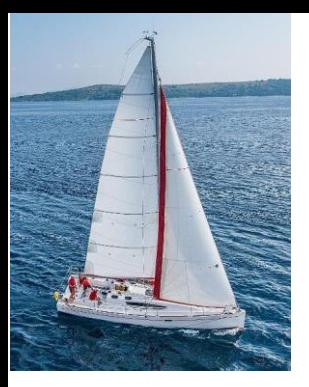

#### **Chapter 5 : Intermediate SQL**

**Database System Concepts, 7th Ed**.

**©Silberschatz, Korth and Sudarshan See [www.db-book.com](http://www.db-book.com/) for conditions on re-use** 

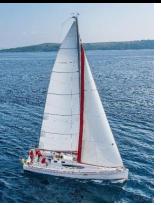

#### **Outline**

- **■** Join Expressions
- Views
- Transactions
- **■** Integrity Constraints
- SQL Data Types and Schemas
- **■** Index Definition in SQL
- Authorization

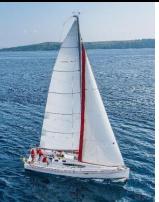

# **Joined Relations**

- **Join operations** take two relations and return as a result another relation.
- A join operation is a Cartesian product that requires that tuples in the two relations match (under a specific condition). It also specifies attributes to be present in the result of the join
- The join operations are typically used as subquery expressions in the **from** clause
- Three types of joins:
	- Natural join
	- Inner join
	- Outer join

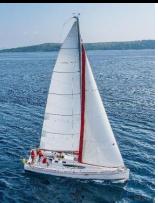

# **Natural Join in SQL**

- Natural join matches tuples with the same values for all common attributes and retains only one copy of each of the common columns.
- List the names of instructors along with the course ID of the courses that they taught
	- **select** *name*, *course\_id* **from** *students, takes* **where** *student.ID* = *takes.ID*;
- Same query in SQL with "natural join" construct
	- **select** *name*, *course\_id* **from** *student* **natural join** *takes*;

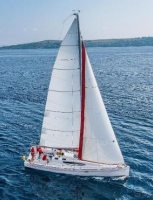

# **Natural Join in SQL (Cont.)**

■ The from clause can have multiple relations combined using natural join:

```
select A1
, A2
, … An
from r_1 natural join r_2 natural join \ldots natural join r_nwhere P ;
```
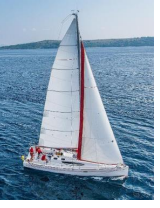

## **Student Relation**

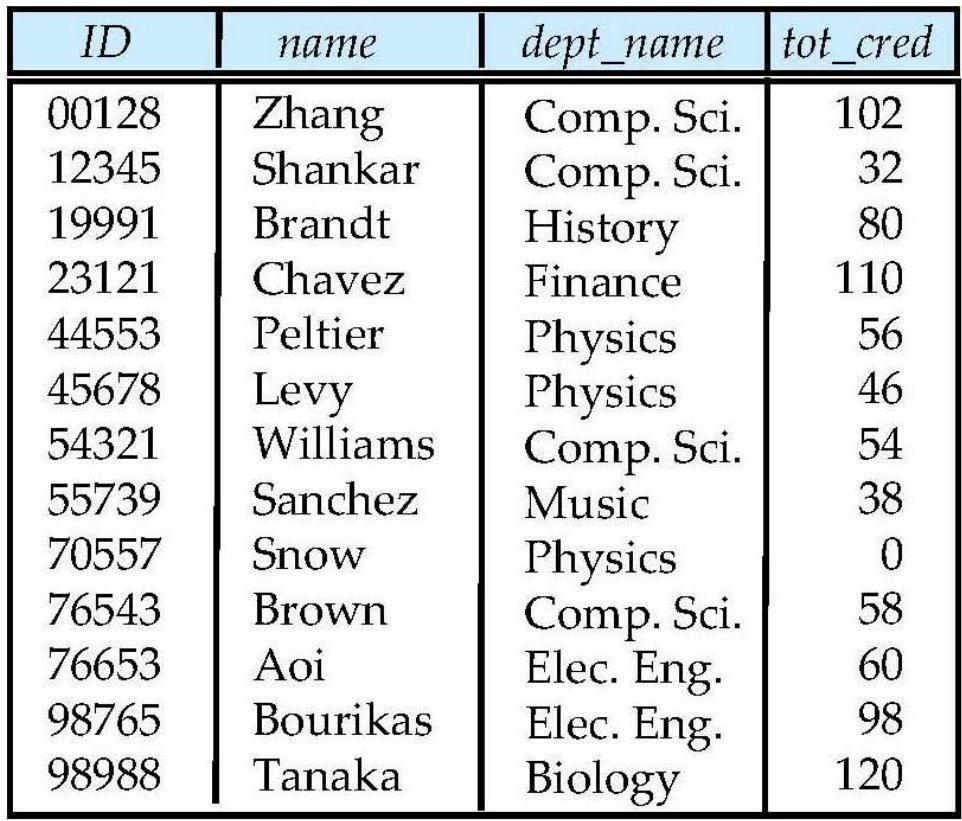

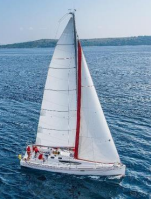

#### **Takes Relation**

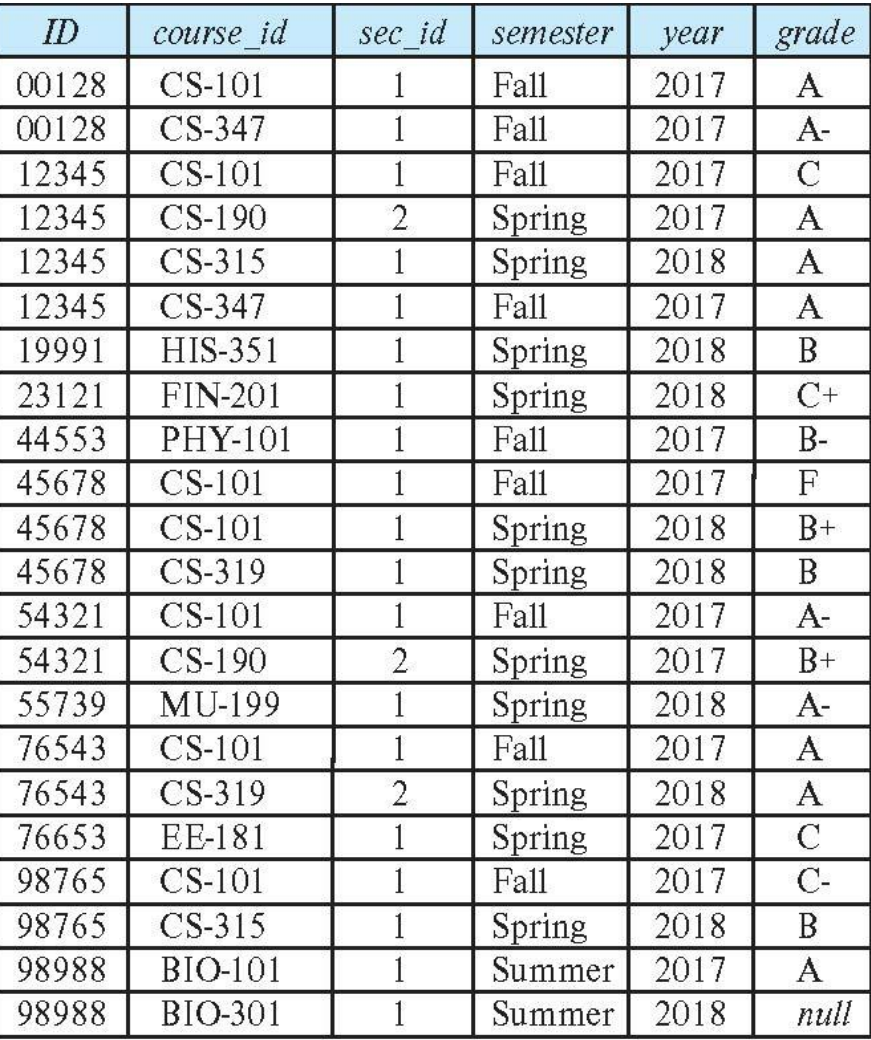

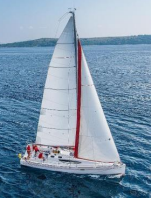

#### *student* **natural join** *takes*

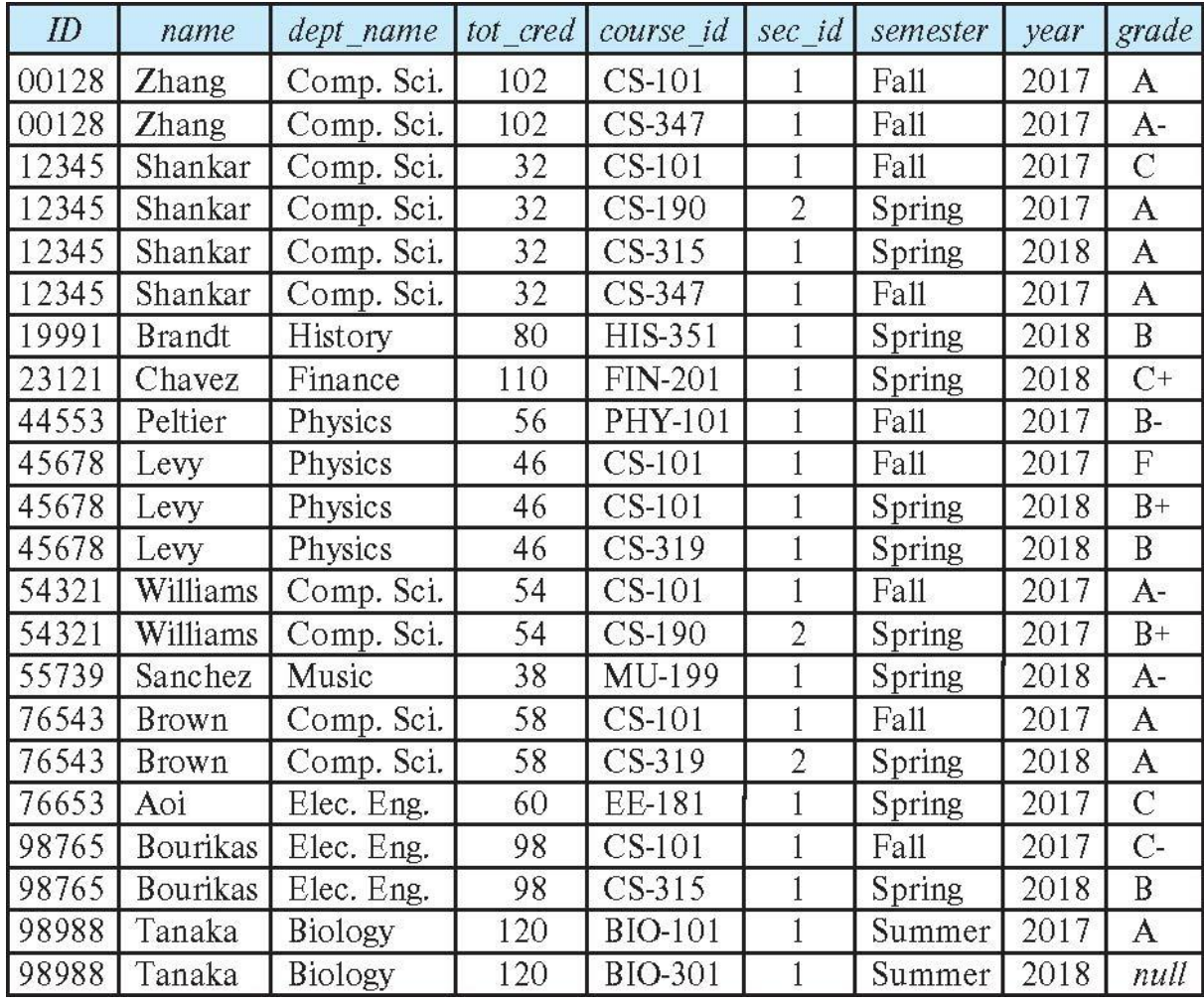

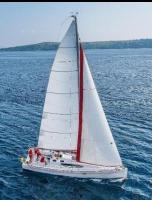

## **Dangerous in Natural Join**

- Beware of unrelated attributes with the same name get equated incorrectly
- Example -- List the names of students along with the titles of courses that they have taken
	- Correct version

**select** *name*, *title* **from** *student* **natural join** *takes*, *course* **where** *takes*.*course\_id* = *course*.*course\_id*;

• Incorrect version

**select** *name*, *title* **from** *student* **natural join** *takes* **natural join** *course*;

- **This query omits all (student name, course title) pairs where the** student takes a course in a department other than the student's own department.
- **The correct version (above), correctly outputs such pairs.**

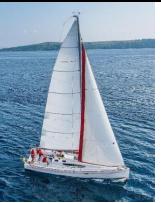

#### **Outer Join**

- An extension of the join operation that avoids loss of information.
- Computes the join and then adds tuples from one relation that does not match tuples in the other relation to the result of the join.
- Uses *null* values.
- **•** Three forms of outer join:
	- left outer join
	- right outer join
	- full outer join

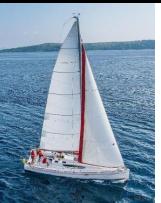

## **Outer Join Examples**

#### ■ Relation *course*

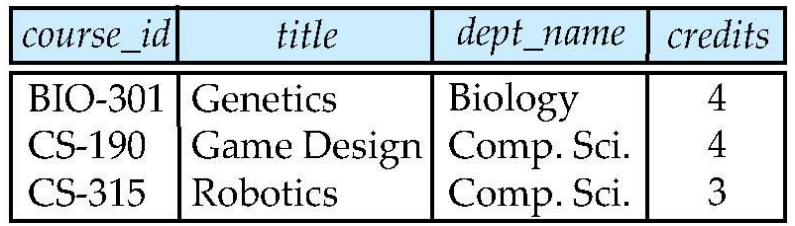

#### ■ Relation *prereq*

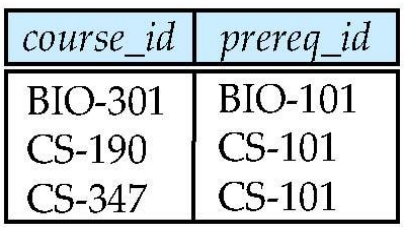

■ Observe that

*course* information is missing CS-347 *prereq* information is missing CS-315

**Database System Concepts - 7**

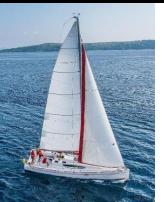

### **Left Outer Join**

▪ *course* **natural left outer join** *prereq*

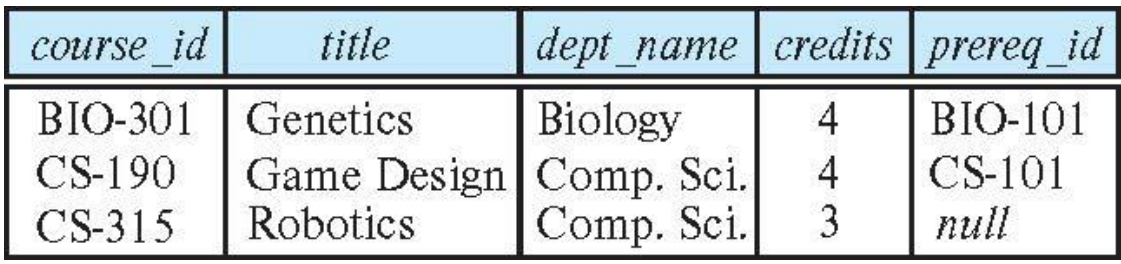

■ In relational algebra: *course* → *prereq* 

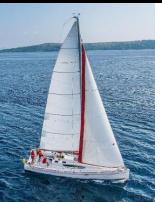

# **Right Outer Join**

▪ *course* **natural right outer join** *prereq*

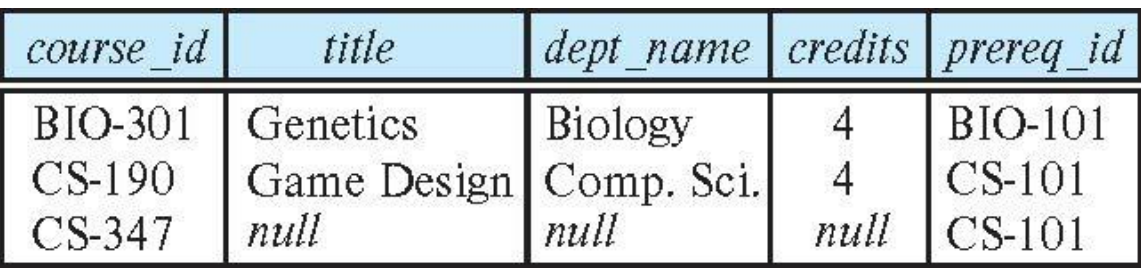

■ In relational algebra: *course*  $\Join$  *prereq* 

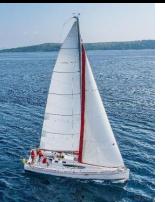

## **Full Outer Join**

#### ▪ *course* **natural full outer join** *prereq*

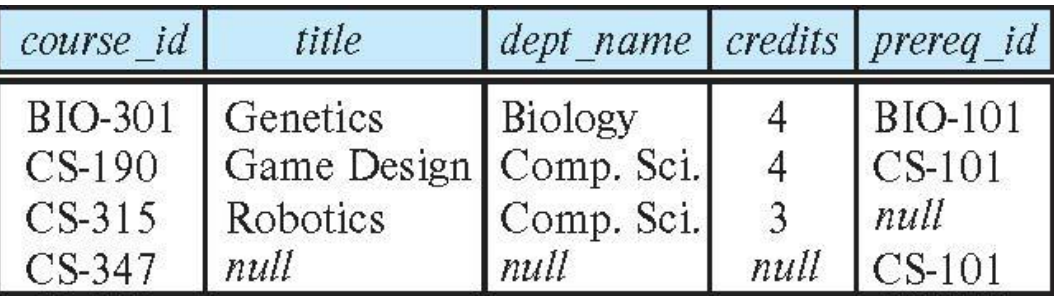

■ In relational algebra: *course*  $\infty$  *prereq* 

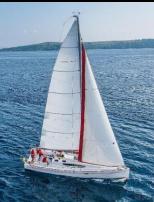

# **Joined Types and Conditions**

- **Join operations** take two relations and return as a result another relation.
- These additional operations are typically used as subquery expressions in the **from** clause
- **Join condition** defines which tuples in the two relations match.
- **Join type** defines how tuples in each relation that do not match any tuple in the other relation (based on the join condition) are treated.

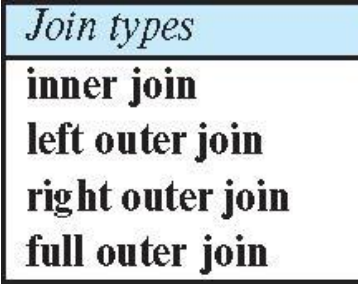

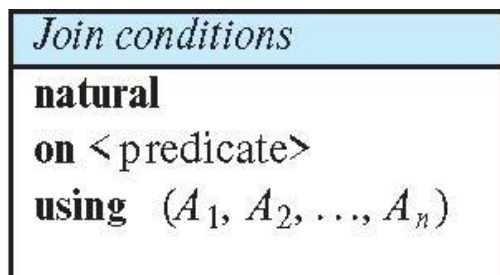

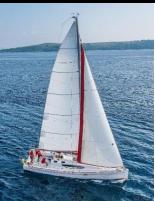

### **Joined Relations – Examples**

▪ *course* **natural right outer join** *prereq*

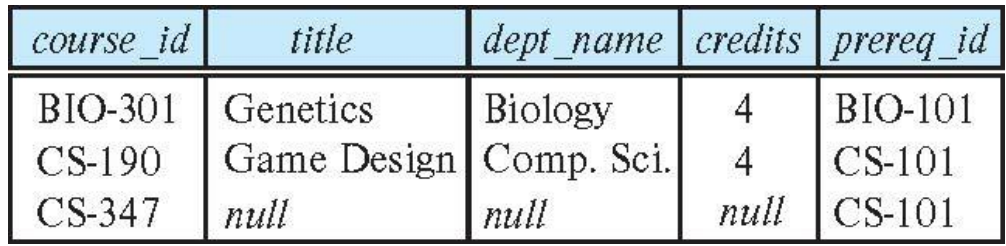

▪ *course* **full outer join** *prereq* **using** (*course\_id*)

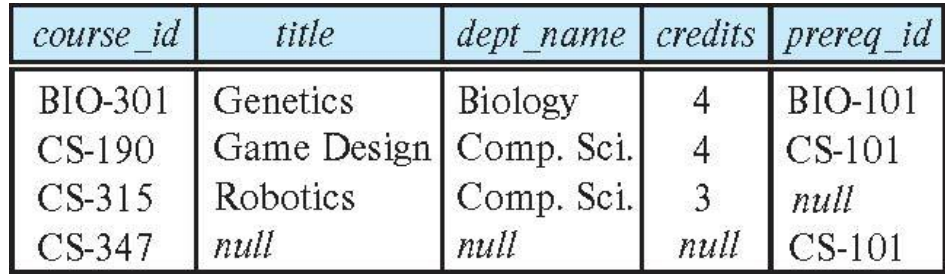

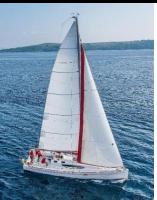

### **Joined Relations – Examples**

▪ *course* **inner join** *prereq* **on** *course.course\_id = prereq.course\_id*

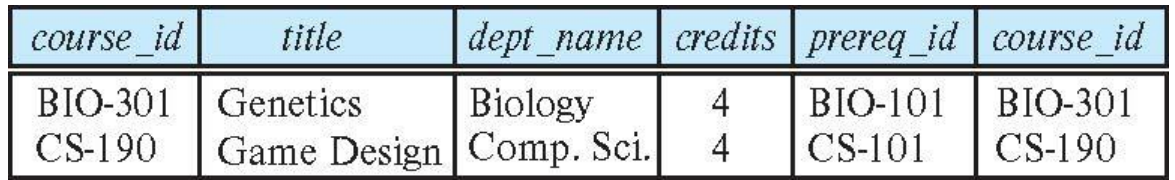

- What is the difference between the above, and a natural join?
- *course* **left outer join** *prereq* **on** *course.course\_id = prereq.course\_id*

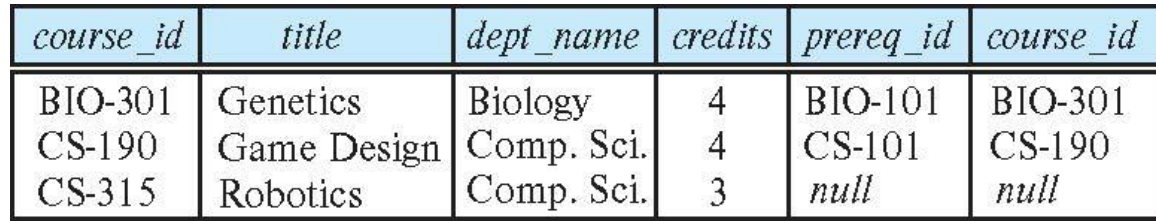

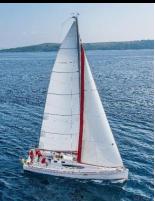

### **Joined Relations – Examples**

▪ *course* **natural right outer join** *prereq*

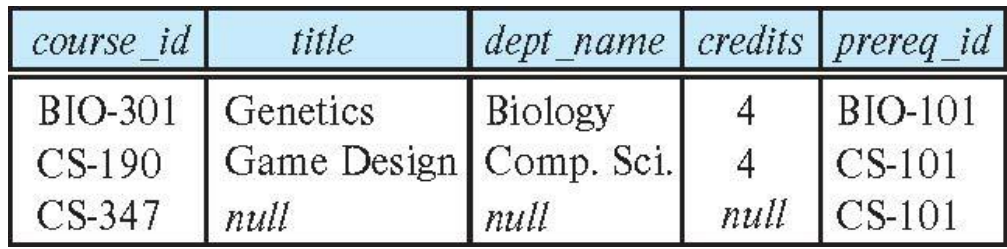

▪ *course* **full outer join** *prereq* **using** (*course\_id*)

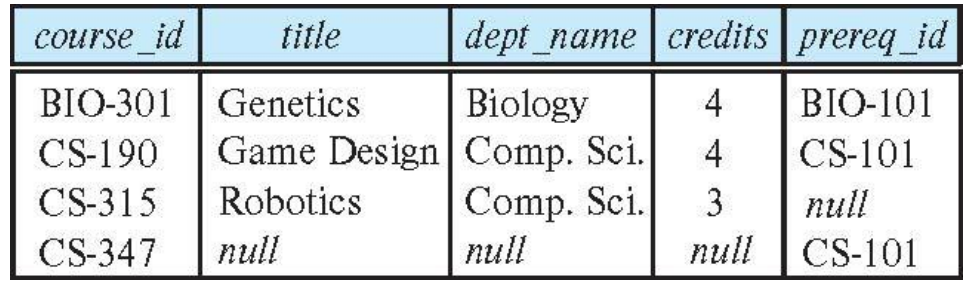

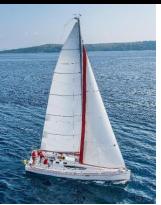

#### **Views**

- **I** In some cases, it is not desirable for all users to see the entire logical model (that is, all and complete actual relations stored in the database.)
- Consider a person who needs to know an instructor's name and department, but not the salary. This person should see a relation, described in SQL, as:

**select** *ID*, *name*, *dept\_name* **from** *instructor*

- A **view** provides a mechanism to hide certain data from the view of certain users.
- Any relation that is not of the conceptual model but is made visible to a user as a "virtual relation" is called a **view**.

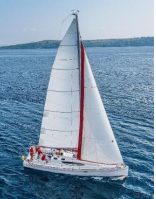

### **View Definition**

■ A view is defined using the **create view** statement which has the form

**create view** *v* **as** *<* query expression >

where <query expression> is any legal SQL expression. The view name is represented by *v.*

- Once a view is defined, the view name can be used to refer to the virtual relation that the view generates.
- View definition is not the same as creating a new relation by evaluating the query expression
	- Rather, a view definition causes the saving of an expression; the expression is substituted into queries using the view.

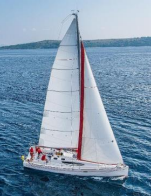

# **View Definition and Use**

■ A view of instructors without their salar

**create view** *faculty* **as select** *ID*, *name*, *dept\_name* **from** *instructor*

■ Find all instructors in the Biology department

**select** *name* **from** *faculty* **where** *dept\_name =* 'Biology'

■ Create a view of department salary totals

**create view** *departments\_total\_salary(dept\_name, total\_salary)* **as select** *dept\_name*, **sum** (*salary*) **from** *instructor* **group by** *dept\_name*;

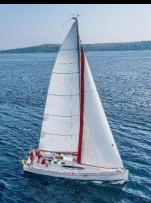

### **Views Defined Using Other Views**

▪ **create view** *physics\_fall\_2017* **as select** *course*.*course\_id*, *sec\_id*, *building*, *room\_number* **from** *course*, *section* **where** *course*.*course\_id* = *section*.*course\_id* **and** *course*.*dept\_name* = 'Physics' **and** *section*.*semester* = 'Fall' **and** *section*.*year* = '2017';

▪ **create view** *physics\_fall\_2017\_watson* **as**

**select** *course\_id*, *room\_number* **from** *physics\_fall\_2017* **where** *building*= 'Watson';

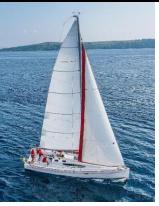

## **View Expansion**

Expand the view :

**create view** *physics\_fall\_2017\_watson* **as select** *course\_id*, *room\_number* **from** *physics\_fall\_2017* **where** *building*= 'Watson'

 $\blacksquare$  To:

**create view** *physics\_fall\_2017\_watson* **as select** *course\_id*, *room\_number* **from** (**select** *course*.*course\_id*, *building*, *room\_number* **from** *course*, *section* **where** *course*.*course\_id* = *section*.*course\_id* **and** *course*.*dept\_name* = 'Physics' **and** *section*.*semester* = 'Fall' **and** *section*.*year* = '2017') **where** *building*= 'Watson';

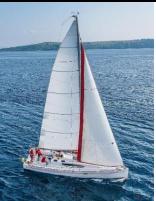

## **Materialized Views**

- Certain database systems allow view relations to be physically stored.
	- Physical copy created when the view is defined.
	- Such views are called **Materialized views**:
- **EXTE:** If relations used in the query are updated, the materialized view result becomes out of date
	- Need to **maintain** the view, by updating the view whenever the underlying relations are updated.

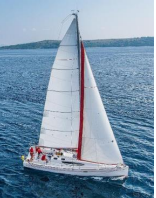

## **Update of a View**

- Add a new tuple to *faculty* view which we defined earlier **insert into** *faculty*  **values** ('30765', 'Green', 'Music');
- This insertion must be represented by the insertion into the *instructor* relation
	- Must have a value for salary.
- Two approaches
	- Reject the insert
	- Insert the tuple

```
('30765', 'Green', 'Music', null)
```
into the *instructor* relation

# **Some Updates Cannot be Translated Uniquely**

- **create view** *instructor\_info* **as select** *ID*, *name*, *building* **from** *instructor*, *department* **where** *instructor*.*dept\_name* = *department*.*dept\_name*;
- **insert into** *instructor info*

**values** ('69987', 'White', 'Taylor');

- **Issues** 
	- Which department, if multiple departments in Taylor?
	- What if no department is in Taylor?

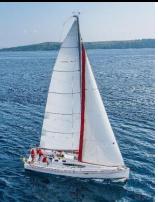

### **And Some Not at All**

- **create view** *history\_instructors* **as select** \* **from** *instructor* **where** *dept\_name*= 'History';
- What happens if we insert

('25566', 'Brown', 'Biology', 100000)

into *history\_instructors?*

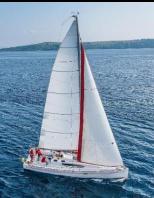

# **View Updates in SQL**

- Most SQL implementations allow updates only on simple views
	- The **from** clause has only one database relation.
	- The **select** clause contains only attribute names of the relation and does not have any expressions, aggregates, or **distinct**  specifications.
	- Any attribute not listed in the **select** clause can be set to null
	- The query does not have a **group by** or **having** clause.

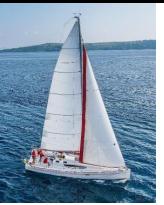

#### **Transactions**

- A **transaction** consists of a sequence of query and/or update statements and is a "unit" of work
- The SQL standard specifies that a transaction begins implicitly when an SQL statement is executed.
- The transaction must end with one of the following statements:
	- **Commit work**. The updates performed by the transaction become permanent in the database.
	- **Rollback work**. All the updates performed by the SQL statements in the transaction are undone.
- Atomic transaction
	- either fully executed or rolled back as if it never occurred
- Isolation from concurrent transactions

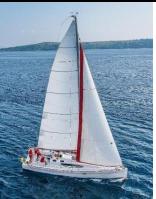

# **Integrity Constraints**

- Integrity constraints guard against accidental damage to the database, by ensuring that authorized changes to the database do not result in a loss of data consistency.
	- A checking account must have a balance greater than \$10,000.00
	- A salary of a bank employee must be at least \$10.00 an hour
	- A customer must have a (non-null) phone number

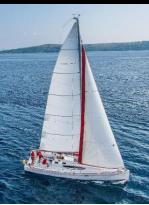

# **Constraints on a Single Relation**

- **not null**
- **primary key**
- **unique**
- **check** (P), where P is a predicate

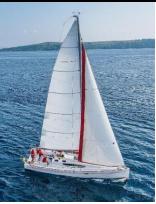

# **Not Null Constraints**

- **not null** 
	- Declare *name* and *budget* to be **not null**

*name* **varchar**(20) **not null** *budget* **numeric**(12,2) **not null**

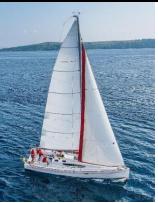

# **Unique Constraints**

- **unique** ( $A_1, A_2, ..., A_m$ )
	- The unique specification states that the attributes  $A_1, A_2, ..., A_m$ form a candidate key.
	- Candidate keys are permitted to be null (in contrast to primary keys).

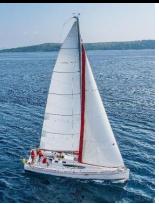

#### **The check clause**

- The **check** (P) clause specifies a predicate P that must be satisfied by every tuple in specific relation.
- Example: ensure that a semester is one of Fall, Winter, Spring, or Summer

**create table** *section* 

(*course\_id* **varchar** (8), *sec\_id* **varchar** (8), *semester* **varchar** (6), *year* **numeric** (4,0), *building* **varchar** (15), *room\_number* **varchar** (7), *time slot id* **varchar** (4), **primary key** (*course\_id*, *sec\_id*, *semester*, *year*), **check** (*semester* **in** ('Fall', 'Winter', 'Spring', 'Summer')))

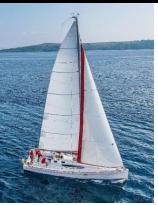

# **Referential Integrity**

- Ensures that a value that appears in one relation for a given set of attributes also appears for a certain set of attributes in another relation.
	- Example: If "Biology" is a department name appearing in one of the tuples of the *instructor* relation, then there exists a tuple in the *department* relation for "Biology".
- Let A be a set of attributes. Let R and S be two relations that contain attributes A and where A is the primary key of S. A is said to be a **foreign key** of R if for any values of A appearing in R these values also appear in S.

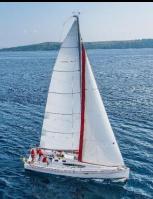

# **Referential Integrity (Cont.)**

▪ Foreign *keys can be* specified as part of the SQL **create table**  statement

**foreign key** (*dept\_name*) **references** *department*

- By default, a foreign key references the primary-key attributes of the referenced table.
- SQL allows a list of attributes of the referenced relation to be specified explicitly.

**foreign key** (*dept\_name*) **references** *department* (*dept\_name*)

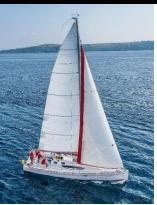

# **Cascading Actions in Referential Integrity**

- When a referential-integrity constraint is violated, the normal procedure is to reject the action that caused the violation.
- An alternative, in case of deletion or update is to cascade

```
create table course (
    (…
    dept_name varchar(20),
    foreign key (dept_name) references department
       on delete cascade
       on update cascade,
     . . .)
```
- Instead of cascade we can use :
	- **set null**,
	- **set default**

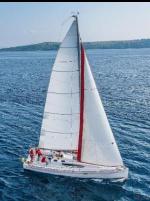

# **Complex Check Conditions**

■ The predicate in the check clause can be an arbitrary predicate that can include a subquery.

**check** (*time\_slot\_id* **in** (**select** *time\_slot\_id* **from** *time\_slot*))

The check condition states that the time\_slot\_id in each tuple in the *section* relation is actually the identifier of a time slot in the *time\_slot* relation.

The condition has to be checked not only when a tuple is inserted or modified in *section* , but also when the relation *time\_slot* changes

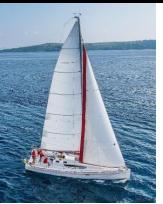

#### **Assertions**

- An **assertion** is a predicate expressing a condition that we wish the database always to satisfy.
- The following constraints, can be expressed using assertions:
- For each tuple in the *student* relation, the value of the attribute *tot\_cred* must equal the sum of credits of courses that the student has completed successfully.
- An instructor cannot teach in two different classrooms in a semester in the same time slot
- An assertion in SQL takes the form:

**create assertion** <assertion-name> **check** (<predicate>);

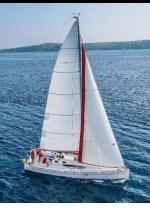

# **Triggers**

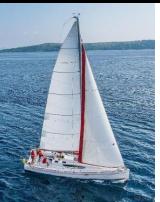

# **Triggers**

- A **trigger** is a statement that is executed automatically by the system as a side effect of a modification to the database.
- To design a trigger mechanism, we must specify:
	- the conditions under which the trigger is to be executed.
	- the actions to be taken when the trigger executes.
- Triggers introduced to SQL standard in SQL 1999, but supported even earlier using non-standard syntax by most databases.
	- Syntax illustrated here may not work exactly on your database system; check the system manuals

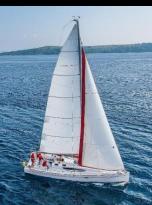

# **Trigger to Maintain credits\_earned value**

▪ **create trigger** *credits\_earned* **after update of** *takes* **on** (*grade*) **referencing new row as** *nrow* **referencing old row as** *orow* **for each row when** *nrow.grade* <> 'F' **and** *nrow.grade* **is not null and** (*orow.grade* = 'F' **or** *orow.grade* **is null**) **begin atomic update** *student* **set** *tot\_cred*= *tot\_cred* + (**select** *credits* **from** *course* **where** *course*.*course\_id*= *nrow.course\_id*) **where** *student.id* = *nrow.id*; **end**;

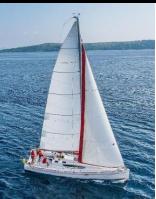

# **Statement Level Triggers**

- Instead of executing a separate action for each affected row, a single action can be executed for all rows affected by a transaction
	- Use **for each statement** instead of **for each row**
	- Use **referencing old table** or **referencing new table** to refer to temporary tables (called *transition tables*) containing the affected rows
	- Can be more efficient when dealing with SQL statements that update a large number of rows

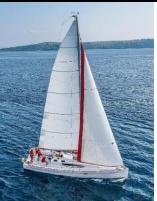

# **Large-Object Types**

- Large objects (photos, videos, CAD files, etc.) are stored as a *large object*:
	- **blob**: binary large object the object is a large collection of uninterpreted binary data (whose interpretation is left to an application outside of the database system)
	- **clob**: character large object the object is a large collection of character data
- When a query returns a large object, a pointer is returned rather than the large object itself.

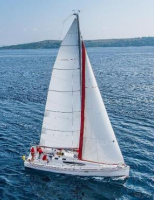

# **User-Defined Types**

**EXP** create type construct in SQL creates a user-defined type

**create type** *Dollars* **as numeric (12,2) final** 

■ Example:

**create table** *department* (*dept\_name* **varchar** (20), *building* **varchar** (15), *budget Dollars*);

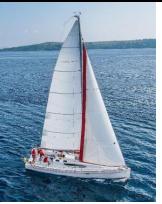

#### **Domains**

■ **create domain** construct in SQL-92 creates user-defined domain types

**create domain** *person\_name* **char**(20) **not null**

- Types and domains are similar. Domains can have constraints, such as **not null**, specified on them.
- Example:

**create domain** *degree\_level* **varchar**(10) **constraint** *degree\_level\_test* **check** (**value in** ('Bachelors', 'Masters', 'Doctorate'));

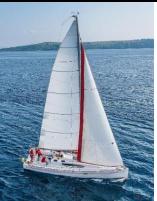

## **Index Creation**

- Many queries reference only a small proportion of tuples in a table.
- It is inefficient for the system to read every tuple to find a tuple with a particular value
- An **index** on an attribute of a relation is a data structure that allows the database system to find those tuples in the relation that have a specified value for that attribute efficiently, without scanning through all the tuples of the relation.
- We create an index with the **create index** command **create index** <name> **on** <relation-name> (attribute);

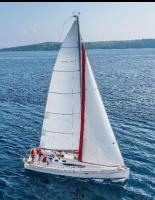

# **Index Creation Example**

- **create table** *student* (*ID* **varchar** (5), *name* **varchar** (20) **not null**, *dept\_name* **varchar** (20), *tot\_cred* **numeric** (3,0) **default** 0, **primary key** (*ID*))
- **create index** *studentID\_index* **on** *student*(*ID*)
- The query:

```
select * 
from student
where ID = '12345'
```
can be executed by using the index to find the required tuple, without looking at all tuples of *student*

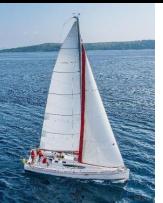

## **Authorization**

- We may assign a user several forms of authorization on parts of the database.
	- **Read** allows reading, but not modification of data.
	- **Insert** allows insertion of new data, but not modification of existing data.
	- **Update** allows modification, but not deletion of data.
	- **Delete** allows deletion of data.
- Each of these types of authorizations is called a **privilege**. We may authorize the user all, none, or a combination of these types of privileges on specified parts of a database, such as a relation or a view.

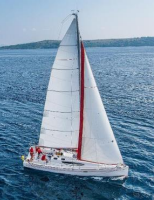

# **Authorization (Cont.)**

- Forms of authorization to modify the database schema:
	- **Index** allows creation and deletion of indices.
	- **Resources** allows creation of new relations.
	- **Alteration** allows addition or deletion of attributes in a relation.
	- **Drop** allows deletion of relations.

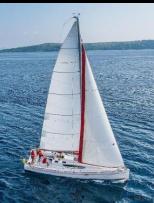

# **Authorization Specification in SQL**

- The **grant** statement is used to confer authorization **grant** <provilege list> **on** <relation or view > **to** <user list>
- <user list> is:
	- a user-id
	- **public**, which allows all valid users the privilege granted
- Example:
	- **grant select on** *department* **to** Amit, Satoshi
- Granting a privilege on a view does not imply granting any privileges on the underlying relations.
- The grantor of the privilege must already hold the privilege on the specified item (or be the database administrator).

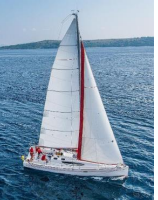

# **Privileges in SQL**

- **select**: allows read access to relation, or the ability to query using the view
	- Example: grant users  $U_1$ ,  $U_2$ , and  $U_3$  **select** authorization on the *instructor* relation:

```
\boldsymbol{g}rant select on instructor to \boldsymbol{U_1}, \boldsymbol{U_2}, \boldsymbol{U_3}
```
- **EXTERN INDUCATE:** the ability to insert tuples
- **update:** the ability to update using the SQL update statement
- **delete**: the ability to delete tuples.
- **all privileges**: used as a short form for all the allowable privileges

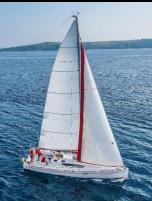

# **Revoking Authorization in SQL**

- The **revoke** statement is used to revoke authorization. **revoke** <provilege list> on <relation or view> from <user list>
- Example:

```
revoke select on student from U1
, U2
, U3
```
- <privilege-list> may be **all** to revoke all privileges.
- If <user-list> includes **public,** all users lose the privilege except those granted it explicitly.
- **.** If the same privilege was granted twice to the same user by different grantees, the user may retain the privilege after the revocation.
- All privileges that depend on the privilege being revoked are also revoked.

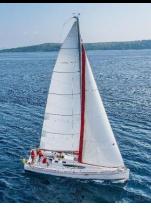

## **End of Chapter 5**